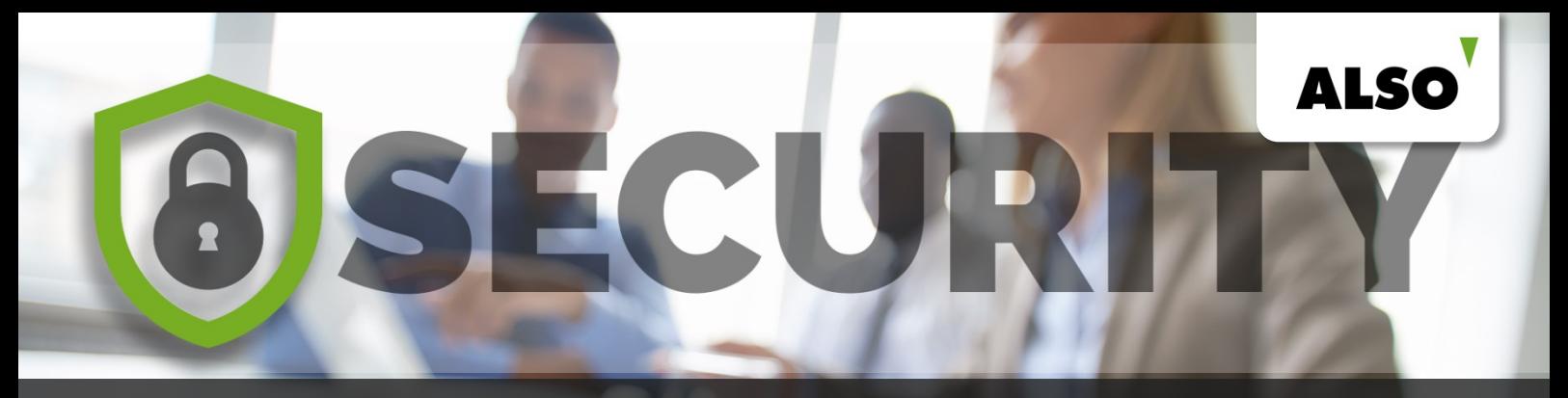

## Prüfen Sie hier Ihr IT-Security Wissen

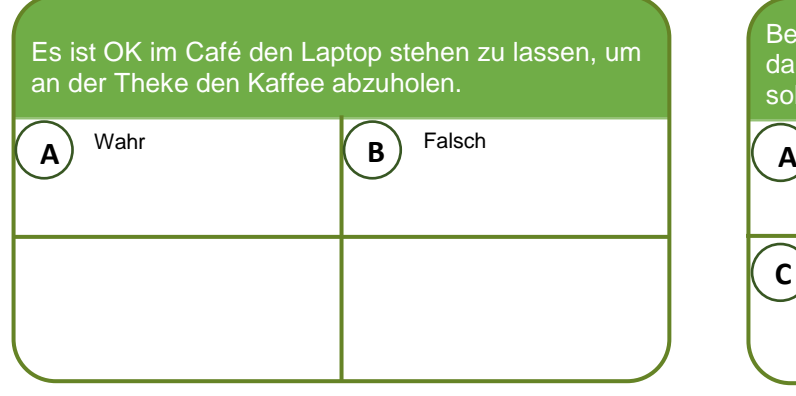

Schaden zufügen.

Fermat B. Unbeaufsichtigte Geräte verschwinden schnell und können Ihnen Ihrem Unternehmen großen find aus eine

## Bei der Anmeldung am Firmenrechner sagt Ihnen das System, dass Sie ein neues Passwort wählen sollen. Welches dieser Passwörter ist das stärkste?

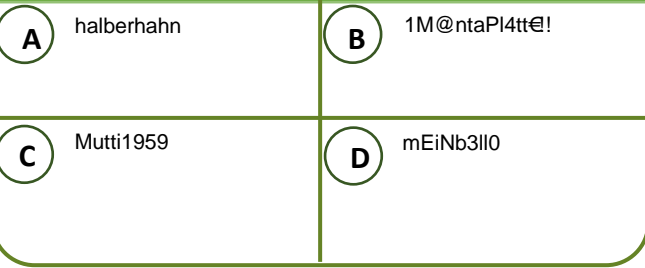

Passwort zu erraten.

Lösung: B. Eine lange Kombination aus Groß- und Kleinbuchstaben, Zahlen und Sonderzeichen nacht es Passwortknackern deutlich schwieriger ein automatisierten

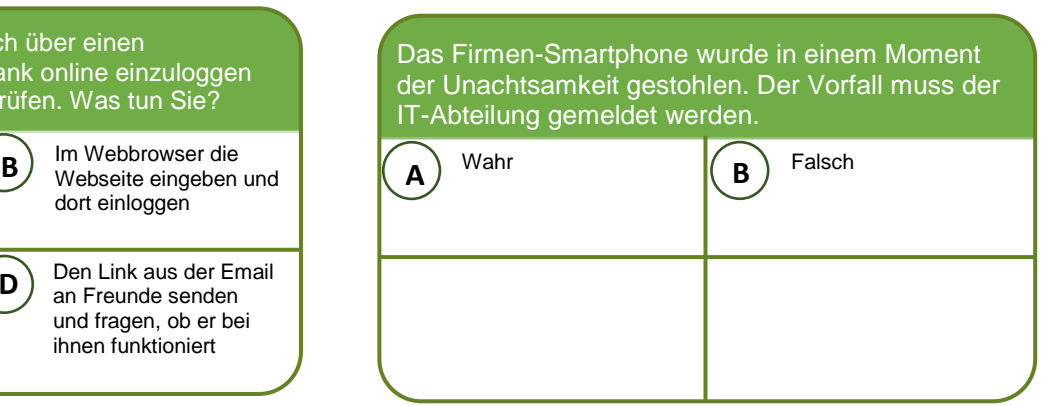

Datenmissbrauch entgegenwirken kann.

Lösung: A. Auch wenn es unangenehm ist, muss der Vorfall gemeldet werden, damit die IT-Abteilung ihre Möglichkeiten zur Datenlöschung Gerätesperrung untzen und einem und einem

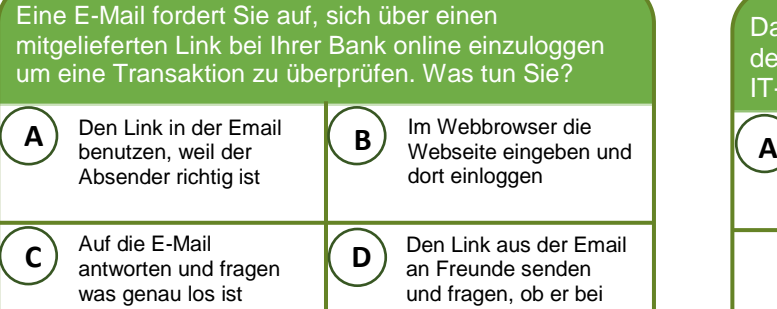

Einloggen<sup>.</sup>

ihnen funktioniert

Lösung: B. In Problemfällen verweisen Emails von Banken auf das Portaleigene Nachrichtensystem und fordern zur Überprüfung auf, versenden dabei jedoch keine Links zum

## Ihr Unternehmen nutzt eine Vielzahl an Anwendungen mit unterschiedlichen Anmeldedaten. Wie gehen Sie mit den vielen Zugängen um?

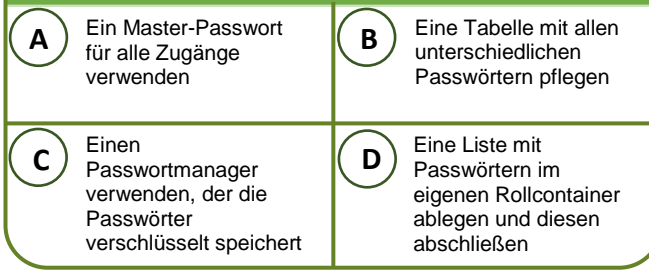

Lösung: C. Damit sich Passwörter für viele Systeme nicht zu sehr ähneln, sollte ein Passwortmanager verwendet werden, der die am besten zufällig erzeugten Passwörter verschlüsselt speichert und mit einem eigenen sicheren Passwort schützt.

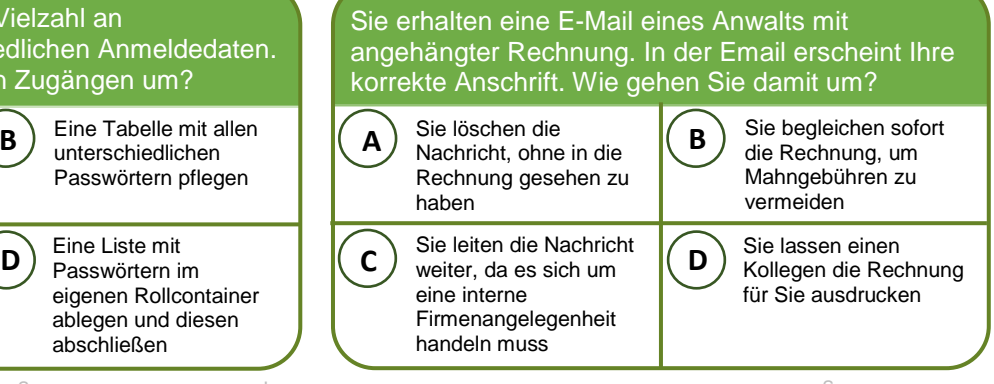

fremde anhänge.

Lösung: A. Anwälte melden sich aus rechtlichen Gründen immer per Briefpost. Anschriften konnen zudem leicht ermittelt werden und Anhänge können Malware enthalten. Offnen Sie daher nie

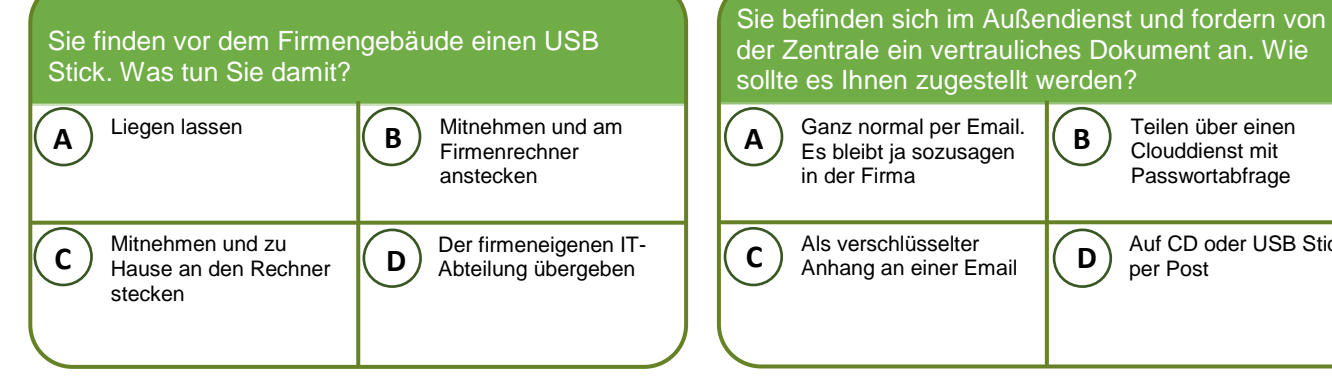

machen.

Transport verschlüsselt worden sein.

per Post

Teilen über einen Clouddienst mit Passwortabfrage

Auf CD oder USB Stick

Lösung: C. Damit das Dokument schnell übertragen und dabei nicht von dritten gelesen werden kann, sollte es bereits vor dem

Über das WLAN im Einkaufscenter ist der Emailabruf sicher. Falsch  $\sqrt{2}$  Wahr  $\mathsf{A}$   $\left(\mathsf{B}\right)$   $\mathsf{W}$  and  $\mathsf{A}$   $\left(\mathsf{A}\right)$ **B**

Lösung: D. Niemals fremde Geräte anschließen, denn auf einem USB Stick kann sich Malware befinden. Die IT-Abteilung weiß, wie damit nuzugehen ist und kann ggf. den Besitzer ausfindig

sichtbar.

Lösung: A. Selbst gesicherte HTTPS-Verbindungen and dort unsicher, da nicht bekannt ist, ob das Gateway als Man-In-The-Middle fungiert und den Verbindungsaufbau manipuliert. Datenaustausch im Klartext ist in der Regel für jeden Teilnehmer

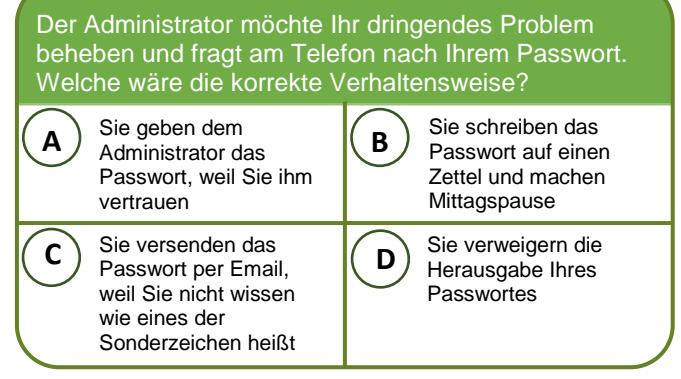

Administrators selbst ein.

Losung: D. Administratoren sollten nie nach Passwörtern fragen. Zudem können Sie nicht verifizieren wer wirklich am anderen Ende der Leitung sitzt. Wenn es bei einer Problemsuche unerlässlich ist, geben Sie das Passwort im Beisein des